# **Submitting a change request**

(This would be used to change or update the name, phone number, DBA and/or email for the firm.)

- 1. Please log in to the CRCC system at<https://okdot.gob2g.com/?TN=okdot>
- 2. Once logged in you will select the "Renew/Apply" link located at the top right of the page under the **Key Actions** section.

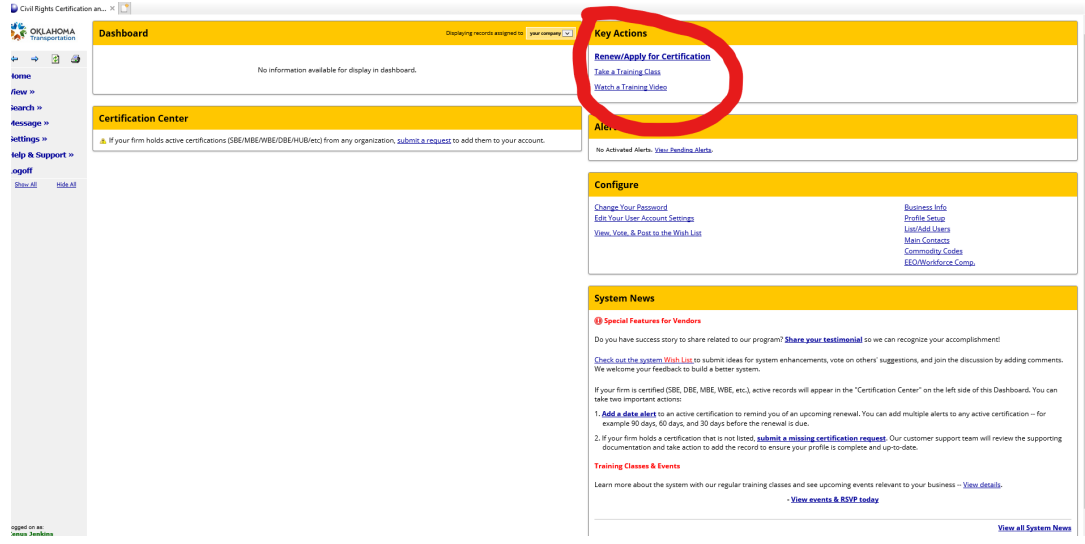

3. You will see an option to select that you are a certified firm; click on that link.

# Velcome to the Oklahoma Department of Transportation(ODOT) online application for Disadvantaged Business Enterprises (DBE/ACDBE).

ank you for your interest in participating in the Oklahoma Unified Certification Program (OUCP) for Disadvantaged Business Enterprises (DBE/ACDBE). As mandated by the United States Department of Transportation (U.S. DOT) i cipients or grantee:

re UCP of Oklahoma is charged with the responsibility of certifying firms and compiling and maintaining a database of certified DBE/ACDBEs for U.S. DOT recipients, pursuant to 49 CFR Part 26. The Oklahoma Department of Tra

vecial Note - For existing certified DBE applicants that want to apply for the ACDBE program please send your request to <u>DBECRCC@odot.or</u>g or contact 405-521-3186 or 1-800-788-4539 for further assistance.

su can electronically submit an application for:

u an erectionically submit an inplination into<br>• New Disadvantaged Business Enterprise (DBE/ACDBE) Certification<br>• DBE/ACDEE Annual No Change Affidavit<br>• Interstate DBE/ACDBE Certification<br>• Report Changes or Request Expan

ick below for more information regarding the DBE/ACDBE qualification criteria. ew All Definitions and Qualifications for DBE/ACDBE Certification

Select an Option

#### Your firm is currently certified by ODOT.

Your firm is seeking certification.

4. Once that's selected more options will appear and you will select "You would like to report a change..."

# lcome to the Oklahoma Department of Transportation(ODOT) online application

< you for your interest in participating in the Oklahoma Unified Certification Program (OUCP) for Disadvantaged Business Enterprises (DBE/ACDBE). As Part 26, all U.S. DOT recipients of federal financial assistance must participate in a statewide UCP. The UCP is a "One-Stop Shopping" certification pro ents or grantees.

ICP of Oklahoma is charged with the responsibility of certifying firms and compiling and maintaining a database of certified DBE/ACDBEs for U.S. DOT naintain the database of certified DBE/ACDBE firms for the state of Oklahoma.

#### al Note - For existing certified DBE applicants that want to apply for the ACDBE program please send your request to <u>DBECRCC@odot.or</u>g or

an electronically submit an application for:

- New Disadvantaged Business Enterprise (DBE/ACDBE) Certification
- DBE/ACDBE Annual No Change Affidavit
- Interstate DBE/ACDBE Certification
- Report Changes or Request Expansion of Work Codes

below for more information regarding the DBE/ACDBE qualification criteria.

All Definitions and Qualifications for DBE/ACDBE Certification

### lect an Option

Your firm is currently certified by ODOT.

You would like to submit a No Change Affidavit.

You would like to report a change or update your certification record.

Your firm is seeking certification.

Return to C

5. More options will appear; you will then select 'Update ONLY business name, address, phone, fax and/or email.'

## **Nelcome to the Oklahoma Department of Transportation(ODOT) online application for Disadvantaged Busin**

hank you for your interest in participating in the Oklahoma Unified Certification Program (OUCP) for Disadvantaged Business Enterprises (DBE/ACDBE). As mandated by the United States Department of Tran<br>IFR), Part 26, all U. ecipients or grantees.

he UCP of Oklahoma is charged with the responsibility of certifying firms and compiling and maintaining a database of certified DBE/ACDBEs for U.S. DOT recipients, pursuant to 49 CFR Part 26. The Oklahom<br>nd maintain the da

pecial Note - For existing certified DBE applicants that want to apply for the ACDBE program please send your request to **DBECRCC@odot.org** or contact 405-521-3186 or 1-800-788-4539 for furthe

ou can electronically submit an application for:

- · New Disadvantaged Business Enterprise (DBE/ACDBE) Certification
- 
- Report Changes or Request Expansion of Work Codes

lick below for more information regarding the DBE/ACDBE qualification criteria.

jew All Definitions and Qualifications for DBE/ACDBE Certification

### **Select an Option**

Your firm is currently certified by ODOT.

You would like to submit a No Change Affidavit.

You would like to report a change or update your certification record.

Update ONLY business name, DBA name, address, phone, fax, and/or email.

Report material changes affecting eligibility and/or request to update work categories.

Your firm is seeking certification.

Return to Certification List